## **Want to enjoy some** extraordinary new experiences?

**Find out** what the **Royal Navy, Army and Royal Air Force Reserves** have to offer you

*Insert Text*

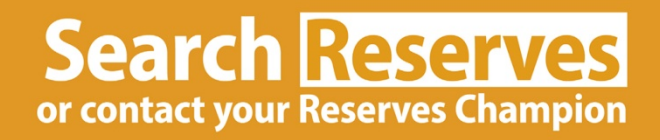

O<sub>RO</sub>

**RMY** 

OROYAL **AIRFORCE**